# $\blacksquare$  N'I'NU

**1**

Kunnskap for en bedre verden

#### **TDT4105 Informasjonsteknologi, grunnkurs**

- Foreleser 1: MTBYGG, MTIØT, MTKJ, MTMART, MTMT, MTPROD

Amanuensis Terje Rydland Kontor: ITV-021 i IT-bygget vest (Gløshaugen) Epost: **terjery@idi.ntnu.no** Tlf: 735 91845

#### **Litt om meg**

- Navn: Terje Rydland
- Stilling: Amanuensis ved Institutt for Datateknikk og Informasjonsvitenskap (IDI) siden 1986
- Familie: Gift med Jana fra Praha. To barn som inntil nå har bodd i utlandet (Praha og Tokyo, men som nå begge bor i Norge).

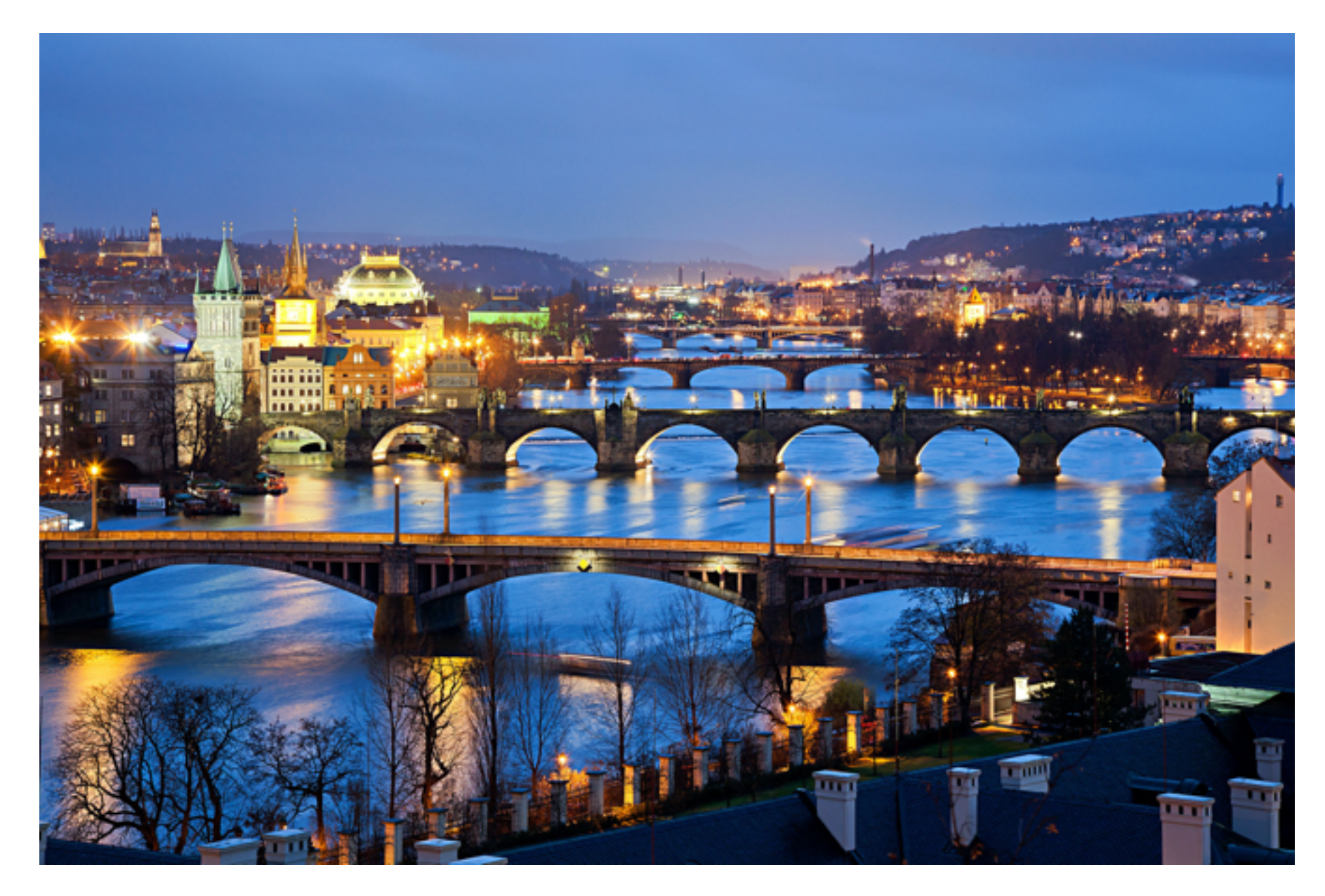

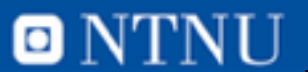

#### **Litt om meg**

- Fritid:
	- Musikk (vokste opp på 60- og 70-tallet med band som Beatles, Rolling Stones, Yardbirds, The Who, Jimi Hendrix, Led Zeppelin, Yes, King Crimson, ELP, David Bowie, og Fairport Convention, men hører nå i hovedsak på «kunstmusikk» med fokus på kammermusikk og opera). Spiller gitar på hobbybasis.
	- Tilbringer mye tid i Tsjekkia, i hovedsak i Praha.
- Fagfokus: Bruk av IT i læring/IKT som læringsverktøy

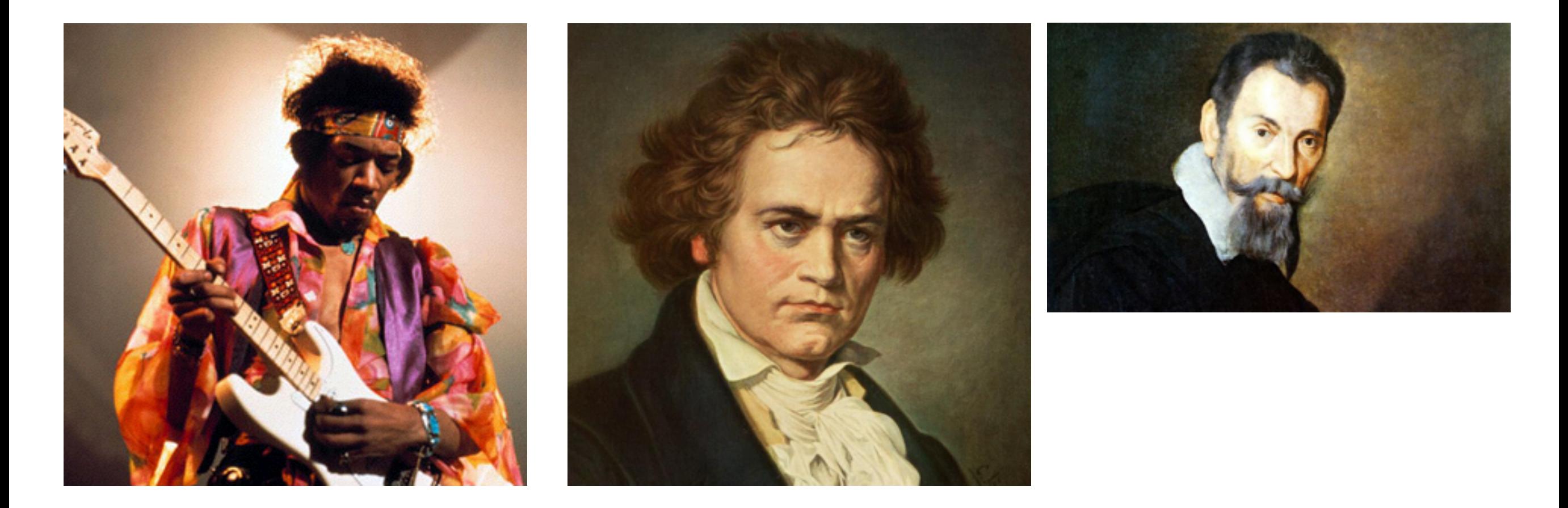

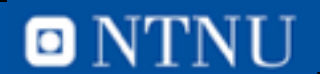

#### **Læringsmål**

- Kunnskaper Studentene skal få:
	- grunnleggende kunnskap om følgende hovedelementer i informasjons- og kommunikasjonsteknologi (IKT):
		- Datamaskiner /Digital representasjon av informasjon / Algoritmer / Programvare / Kommunikasjon og nettverk
	- grunnleggende kunnskap om grunnelementene i prosedyreorientert programmering.
	- grunnleggende kunnskap om prosessen fra problem til fungerende program.
- Ferdigheter Studentene skal kunne:
	- anvende grunnelementene i praktisk, prosedyreorientert programmering.
	- bruke, for dem, relevante programmeringsverktøy.
	- analysere et problem, finne algoritmer og datastrukturer som løser problemet, formulere en løsning som pseudokode eller flytskjema, og programmere og teste en løsning i Matlab.
	- gjennomføre mindre programmeringsprosjekter.
	- gjøre enkle analyser av virkemåten til IKT systemer.

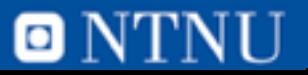

# **Faglig innhold**

Emnet består at to deler: IKT-teori (1/3) og grunnleggende prosedyreorientert programmering i Matlab (2/3).

#### **IKT-teori:**

- Grunnleggende om **datamaskiners oppbygging og virkemåte**.
- **Digital** representasjon av informasjon.
- **Algoritmer**.
- **Nettverk** og kommunikasjon.
- **Systemutvikling** (software engineering).

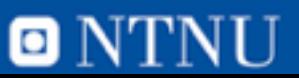

# **Faglig innhold (forts.)**

#### **Prosedyreorientert programmering:**

- Variabler og datatyper.
- Input og output.
- Kontrollstrukturer: Sekvens, valg, og repetisjon.
- Strukturering og oppdeling av programmer; funksjoner som byggeklosser.
- Datastrukturer: Vektorer (lister), tabeller, tekststrenger og poster (structures).
- Filbehandling og persistent lagring av informasjon.
- Rekursjon, sortering og søking.
- Formulering av algoritmer i pseudokode og flytskjema.
- Matlab som programmeringsomgivelse

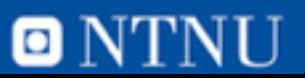

#### **Eksamen**

- Skriftlig (papir), 4 timer, 16. desember, kl 9:00
- Typisk eksamen
	- Flervalgsoppgaver i teoridelen (20 30 %)
	- Programmeringsoppgaver
		- 3) Hvilken av disse lagringsenhetene er ikke en sekundærlagrings-enhet?
			- En harddisk. a)
			- En datamaskins hurtigbuffer (cache). b)
			- c) En minnepinne.
			- Alle alternativene er sekundærlagringsenheter. d)
		- Hva er en protokoll i nettverkssammenheng? 4)
			- Et sett kommunikasjonsregler for utveksling av data. a)
			- En avtale mellom nettverkseier og en bedrift som bruker nettet.  $b)$
			- Et register der all nettverkstrafikk blir lagret i henhold til kravene fra myndighetene. c)
			- Ingen av alternativene er riktig. d)

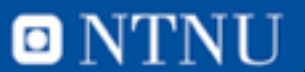

# **Eksamen: Matlab-oppgave <sup>8</sup>**

#### Oppgave 2 - Grunnleggende programmering (25%)

Figur 1 viser et eksempel på et polygon, en femkant. Vi kan representere et polygon som en liste (vektor) med alle hjørnekoordinatene, som vist i figur 2 for en femkant med hjørnepunktene  $(x_1,y_1)$ ,  $(x_2,y_2)$ ,  $(x_3,y_3)$ ,  $(x_4,y_4)$  og  $(x_5,y_5)$ . Legg merke til at x-verdier og yverdier alternerer gjennom listen og at antall elementer i listen vil variere med antall kanter i polygonet. Polygonet vist i figur 1 vil ha en punktliste som vist i figur 3.

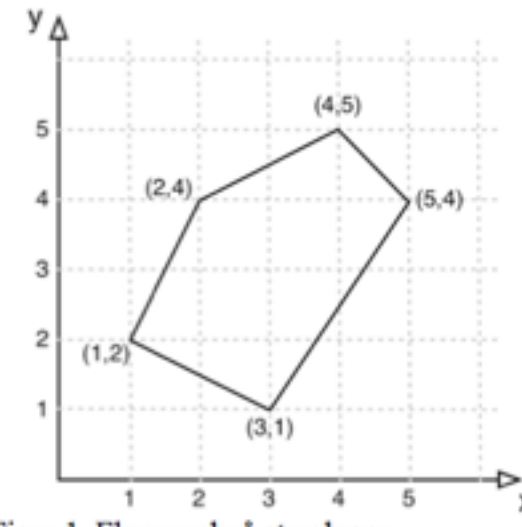

Figur 1. Eksempel på et polygon

Figur 2. Listerepresentasjon av et polygon

|  |  |  | $3 \mid 1 \mid 5 \mid 4 \mid 4 \mid 5 \mid 2 \mid 4 \mid 1 \mid 2$ |  |
|--|--|--|--------------------------------------------------------------------|--|

Figur 3. Listerepresentasjon av polygonet i figur 1.

#### Oppgave 2 c) (6 %)

For et polygon kan vi beregne et omsluttende rektangel som akkurat inneholder polygonet. Figur 4 viser det omsluttende rektangelet til femkanten i figur 1. Legg merke til at kantene i det omsluttende rektangelet skal være parallelle med enten x- eller y-aksen.

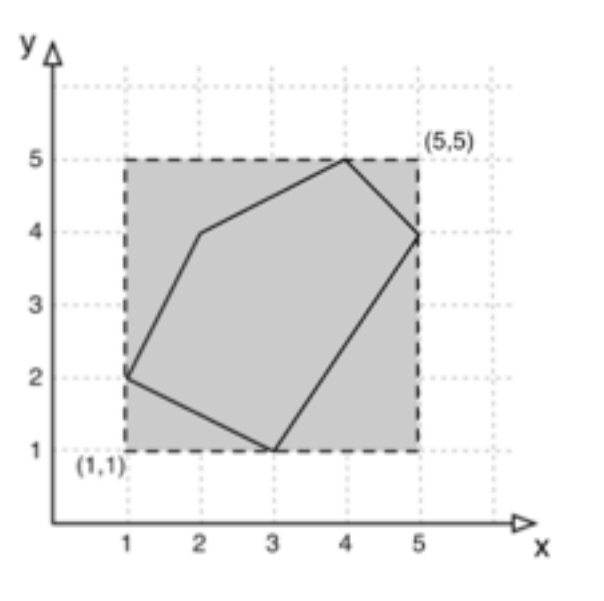

Figur 4. Illustrasjon av omsluttende rektangel for et polygon

Det omsluttende rektangelet representeres med koordinatene til det nedre, venstre hjørnepunktet og koordinatene til det øvre, høyre hjørnepunktet.

Lag en funksjon enclosingRectangle som tar inn pList som parameter og som returnerer en vektor med koordinatene til det nedre, venstre hjørnepunktet og koordinatene til det øvre, høyre hjørnepunktet til det omsluttende rektangelet.

Dersom funksjonen kalles opp med [3 1 5 4 4 5 2 4 1 2] (femkanten i figur 4), skal den returnere vektoren [1 1 5 5].

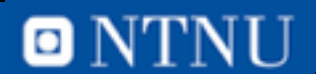

#### **Hva består faget av:**

- Forelesninger:
	- Presentasjon, oppgaver, spørsmål
- Øvinger:
	- Oppgaver som dere må gjør selv (programmering) på datamaskin som må godkjennes av studass på datasal.
	- Auditorieøving: 2 øvinger på 2 timer som gjøres i store auditorium og som gjøres på papir (ligner mye på eksamen)
	- **– Må ha godkjent 8 (hvorav 1 auditoreøving) av 10 øvinger for å få gå opp til eksamen**
- Øvingsforelesninger:
	- Presentasjon av løsning på øvinger, gjennomgang av kommende øving, svare på spørsmål, forklare mer utdypende
- Kollokviegrupper (fra september):
	- Tilbud om ekstra grundig undervisning for de som sliter mest

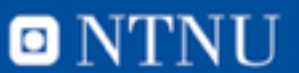

## **En forelesning**

- En forelesning **er ikke**
	- En «performance»
	- Underholdning
- En forlesning **er**
	- et sted der man kan få svar på ting man lurer på
	- et sted man er aktiv og stiller/svarer på spørsmål
- Man må komme **forberedt**
	- Hvis du ikke vet hva du lurer på vet du ikke hva du skal se etter på forelesningen

#### *Ikke kast bort tid med å sitte på en forelesning hvis du ikke legger litt arbeid i den selv*

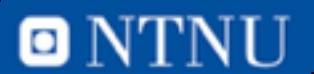

## **En god foreleser**

- er **ikke en underholdningsartist**
- går ikke gjennom alt, men prøver å forklare det han/hun mener er det vanskeligste (men det kan være det ikke stemmer for studentene - **gi tilbakemelding**)

#### **• sikter på flest mulig studenter**

- **–** kan ikke treffe alle
- **–** noen vil synes forelesningene er for vanskelige
- **–** noen vil synes de er for lette
- **•** prøver å gjøre forelesningene til dialog
	- **–** vanskelig i en stor sal
	- **–** krever en innsats fra studentene!

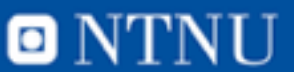

#### **En student**

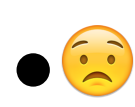

- inaktiv og venter på å bli underholdt
- bruker forelesningene til å surfe på nettet eller skrive e-post/meldinger
	- da er man mentalt et annet sted

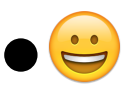

- aktivt (så godt det lar seg gjøre)
- forberedt til forelesning
- tar notater (til det er ofte papir og blyant det beste!)

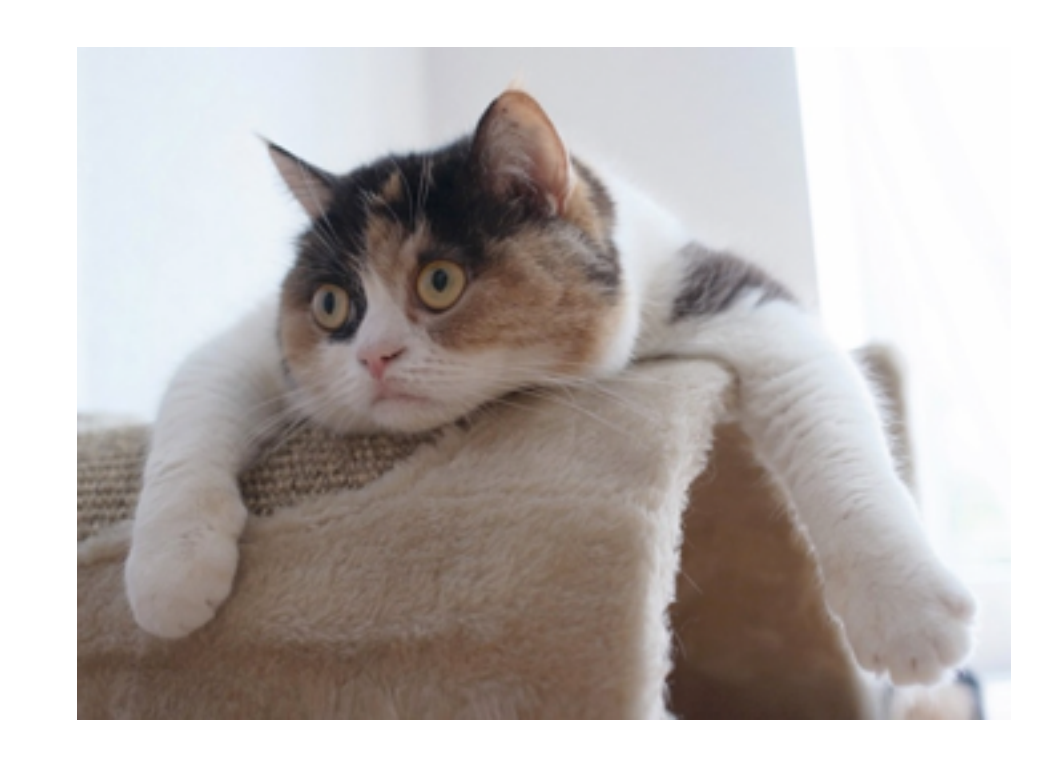

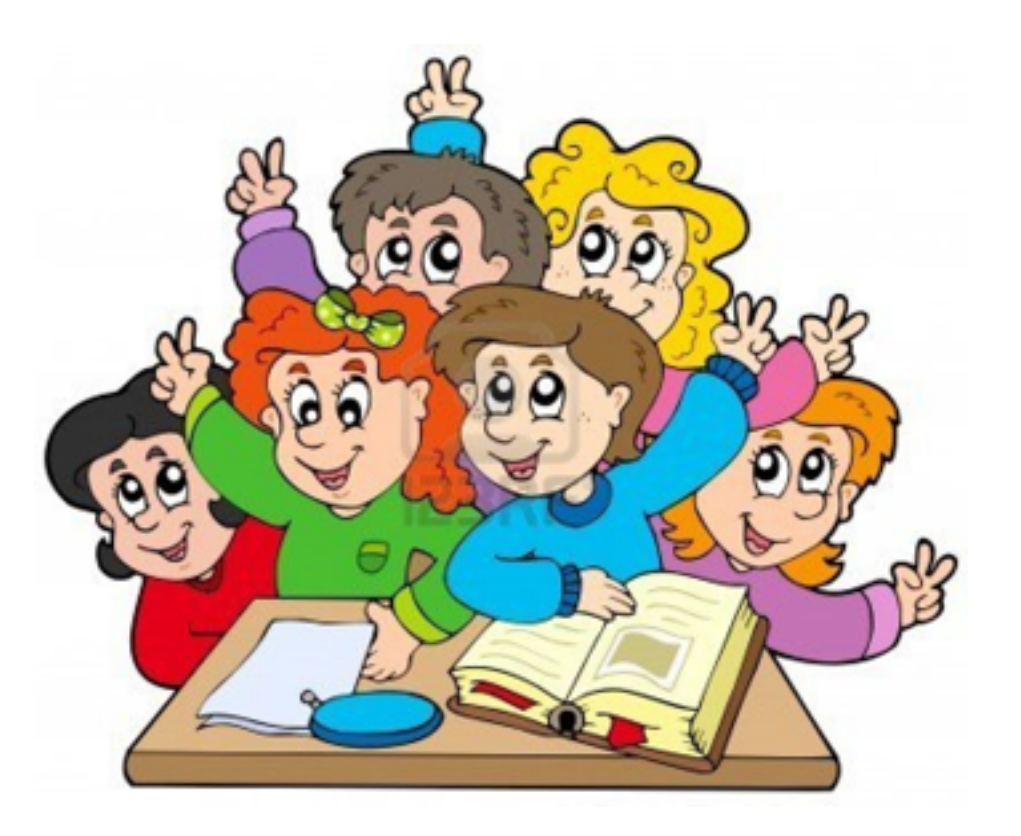

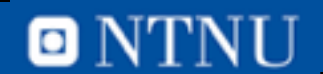

## **Studieteknikk**

- delta aktivt på forelesningene
- ta notater under forelesningene (på papir)
	- gå gjennom notatene og renskriv dem (på dm) etter forelesning
- gjør øvingene **selv**
	- gjerne sammen med andre, men ikke bare kopier det de andre gjør
- programmering er både forståelse og ferdigheter
	- programmer mye, ikke bare de obligatoriske øvingene!
- finn gjerne videoer på nettet som forklarer ting du har problemer med
	- ting kan forklares på mange måter det er ikke sikkert din foreleser forklarer det på en måte som er best for deg
	- gjentagelse er lurt
- jobb jevnt og trutt skippertak er dumt!

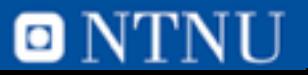

#### **Undervisningstider**

- Ordinære forelesninger:
	- Progr: Mandag 08:15-10:00 i R7
	- Teori: Mandag 16:15-17:00 i F1
- Øvingsforelesninger:
	- Onsdag 12:15-14:00 i R1
	- **NB**: Oppsett av maskin 26/8, intro til øvinger 2/9

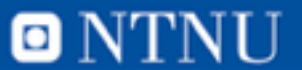

## **Før øvingstime 26/8**

- **Last ned installasjonsfilene før øvingstimen** (ellers kneler nettet store filer).
- Hvis du vil forsøke å installere selv, finnes det en guide her[1]:
	- **Mac**: Naviger til **[software.ntnu.no](http://software.ntnu.no/)**, finn Matlab i listen og klikk på Apple-logoen. Nyeste versjon vil da lastes ned.
	- **Windows 7**:
		- For 64-bit-versjon av Windows: <https://goo.gl/iEJZbp>
		- For 32-bit-versjon av Windows: <https://goo.gl/YqD7br>
		- Usikker på om maskinen din kjører 32-bit eller 64-bit? Les her[2]
	- **Windows 8-10**: Gå til **[software.ntnu.no](http://software.ntnu.no/)**, finn Matlab i listen og klikk på Windows-logoen. Nyeste versjon vil da lastes ned.
	- **Linux**: Gå til **[software.ntnu.no](http://software.ntnu.no/)**, finn Matlab i listen og klikk på Linux-pingvinen. Nyeste versjon vil da lastes ned.
- [1] <https://software.ntnu.no/static/.web/Matlab/matlab.pdf>
- [2] http://windows.microsoft.com/nb-no/windows/32-bit-and-64-bit-windows#
- Før evt installasjon i Linux:
	- [https://innsida.ntnu.no/wiki/-/wiki/Norsk/Matlab+for+studenter#section-Matlab+for+studenter-Før](https://innsida.ntnu.no/wiki/-/wiki/Norsk/Matlab+for+studenter#section-Matlab+for+studenter-F%C3%B8r+installasjon+i+Linux) +installasjon+i+Linux

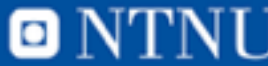

#### **Oversikt over forelesningstema**

- <u>Uke 35:</u> T: Fagintro, IKT Intro, P: Intro programmering (M1)
- <u>Uke 36:</u> P: Variabler, datatyper, matriser, bruk av funksjoner (M1-2)
- <u>Uke 37:</u> T: Maskinvare, P: input/output, enkle funksjoner (M3)
- <u>Uke 38:</u> T: Maskinvare, P: Valg (if- og switch-setningene) (M4)
- <u>Uke 39:</u> T: Digital representasjon, P: Løkker (for- og while-løkker) (M5)
- <u>Uke 40:</u> T: Digital representasjon, P: Vektorisering (M2+5)
- <u>Uke 41:</u> T: Nettverk, P: Funksjoner og program (M6)
- <u>Uke 42:</u> T: Nettverk, P: Strenger (M7)
- <u>Uke 43</u>: T: Nettverk, P: Datastrukturer (M8)
- <u>Uke 44:</u> T: Algoritmer, P: Filbehandling (M9)
- <u>Uke 45:</u> T: Algoritmer, P: Avanserte funksjoner (M10)
- <u>Uke 46:</u> T: Systemutvikling, P: Algoritmer (M12.3+M12.5)
- <u>Uke 47:</u> T: Systemutvikling2, P: Større eksempel
- <u>Uke 48:</u> Oppsummering
- 2015, 16. desember, kl 0900 1300 **Skriftlig eksamen**

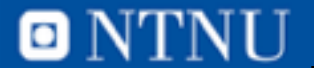

## **Øvingstimer og faginfo**

- IT er mestringsfag. Man lærer av å gjøre!
	- IT Grunnkurs er ikke et enkelt fag det *krever innsats!*
	- Lese boka er selvsagt viktig
		- Det er kritisk å trene ferdigheter. Derfor har vi øvinger!
- Totalt 10 øvinger:
	- Krav 8 av 10 øvinger godkjent, der minst en er auditorieøving samt et miniprosjekt over 2 økter (stor øving)
- Vil komme tilbud om kollokviegrupper etter hvert.
- All info om faget finner du på **[http://itgk.idi.ntnu.no](http://itgk.idi.ntnu.no/)**
- NB! **HUSK Å REGISTRERE DEG PÅ WEBSIDEN TIL FAGET MED EN GANG!**

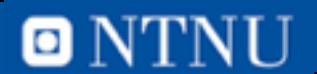

#### **Øvinger og assistenter**

• Øvingsforelesninger hver uke

- Veiledning (og godkjenning) på datasal av studentassistenter.
- Undervisningsassistenter har treffetid på undass-kontor i 3. etasje i P15-bygget.
- Første øving er lagt ut på hjemmesiden (øving 0)
- Mer info: <http://itgk.idi.ntnu.no>

#### **Registrering og datasaler**

- Registrer deg på faghjemmesiden nå!
	- <http://itgk.idi.ntnu.no/>
	- Studasser fordeles i helgen
- Datasal: 4. etasje i P15-bygget.

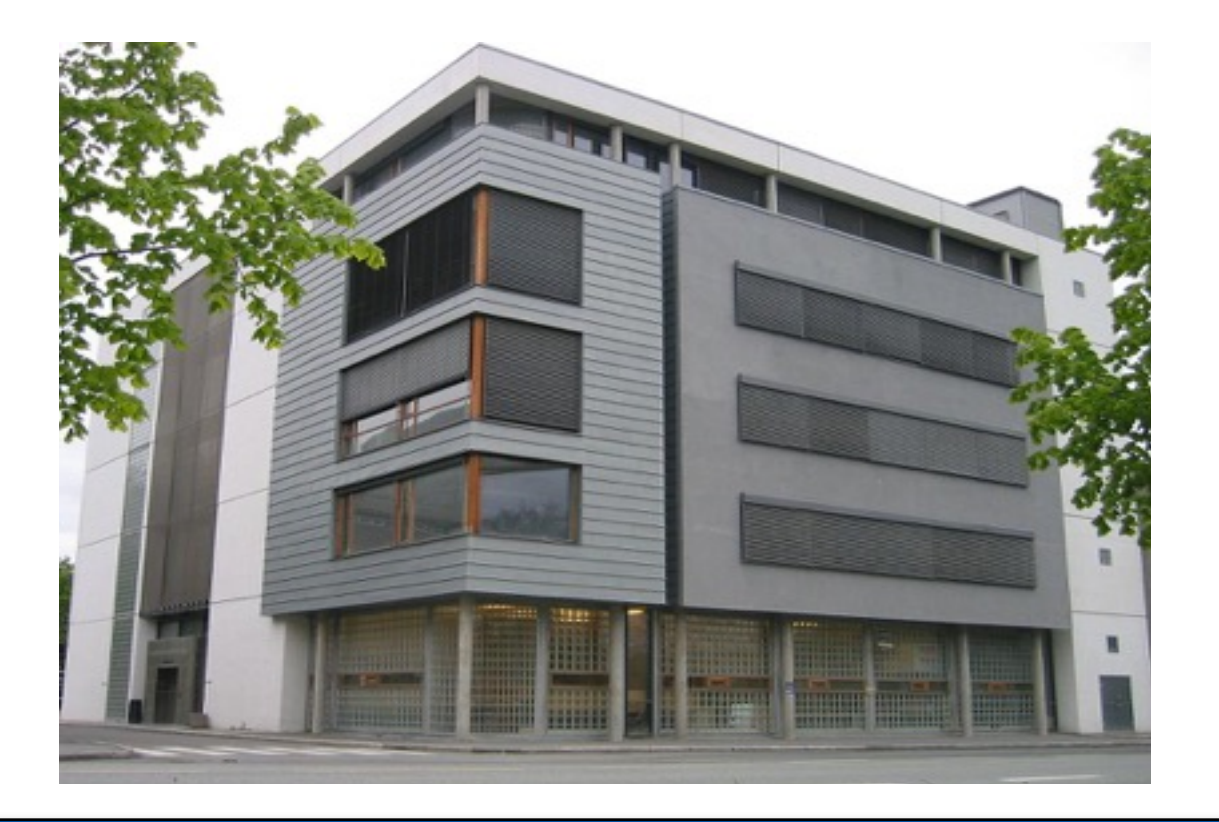

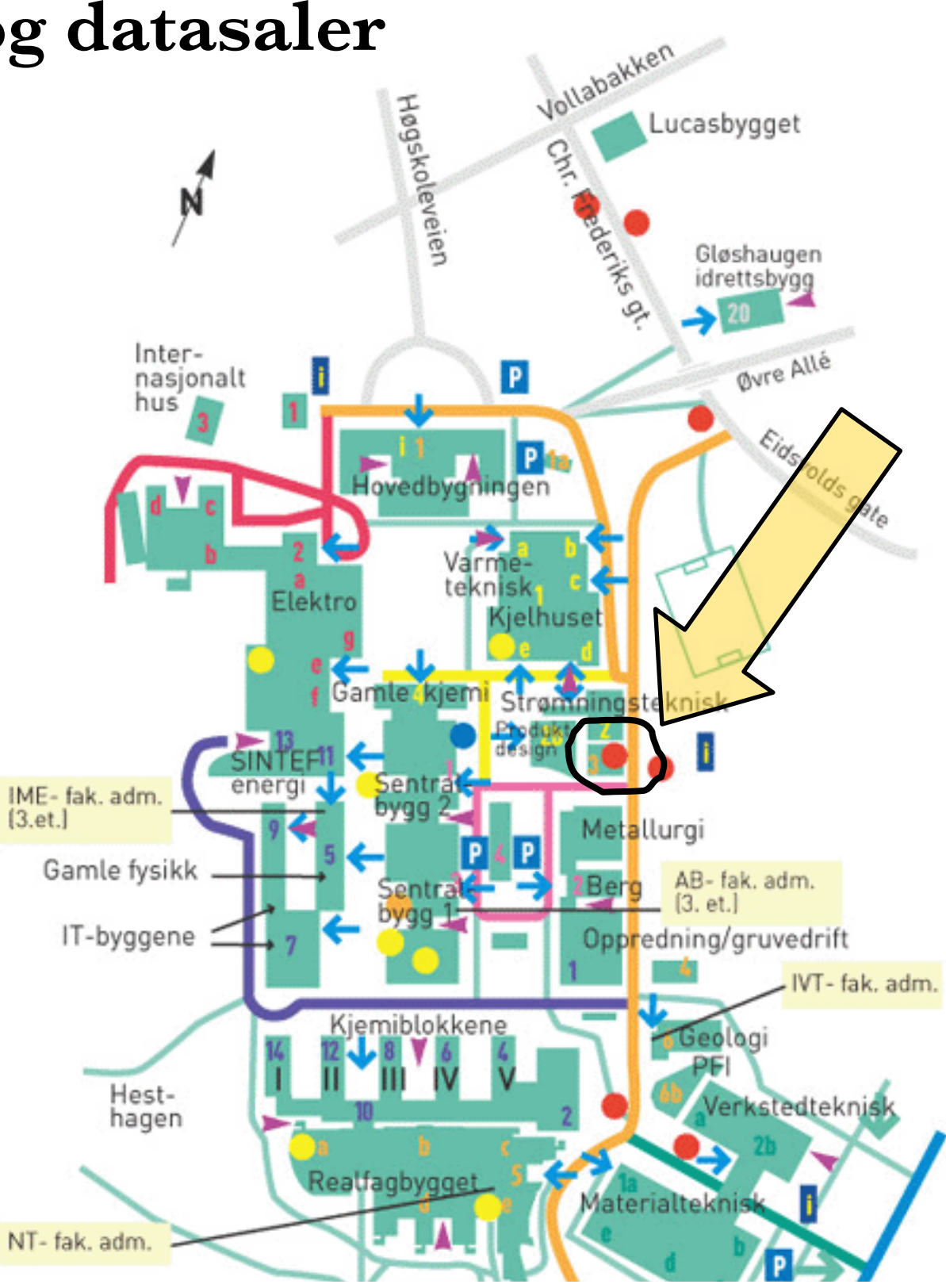

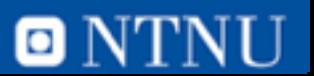

#### **Pensumlitteratur**

- Introduksjon til IKT:
	- Wang, Sætre, Sindre og Midtstraum (compilers), *Theory Book IT Grunnkurs*, Pearson, 2015 (Ny versjon i år)
	- Boka er sammensatt av kapitler fra andre bøker. Bruker sidetall ref.
	- Hele boka er pensum
- Programmering:
	- Stormy Attaway, MATLAB - *A Practical Introduction to Programming and Problem Solving*, 3rd Edition, Butterworth-Heineman
	- Kapittel 1-10 (part one) +12.3 og 12.5 er pensum
- Detaljert pensumoversikt vil bli klar etter hvert.
- Teoriboka er i ny versjon i år
- Matlab-boka var ny i fjor, kan kjøpes brukt i år.

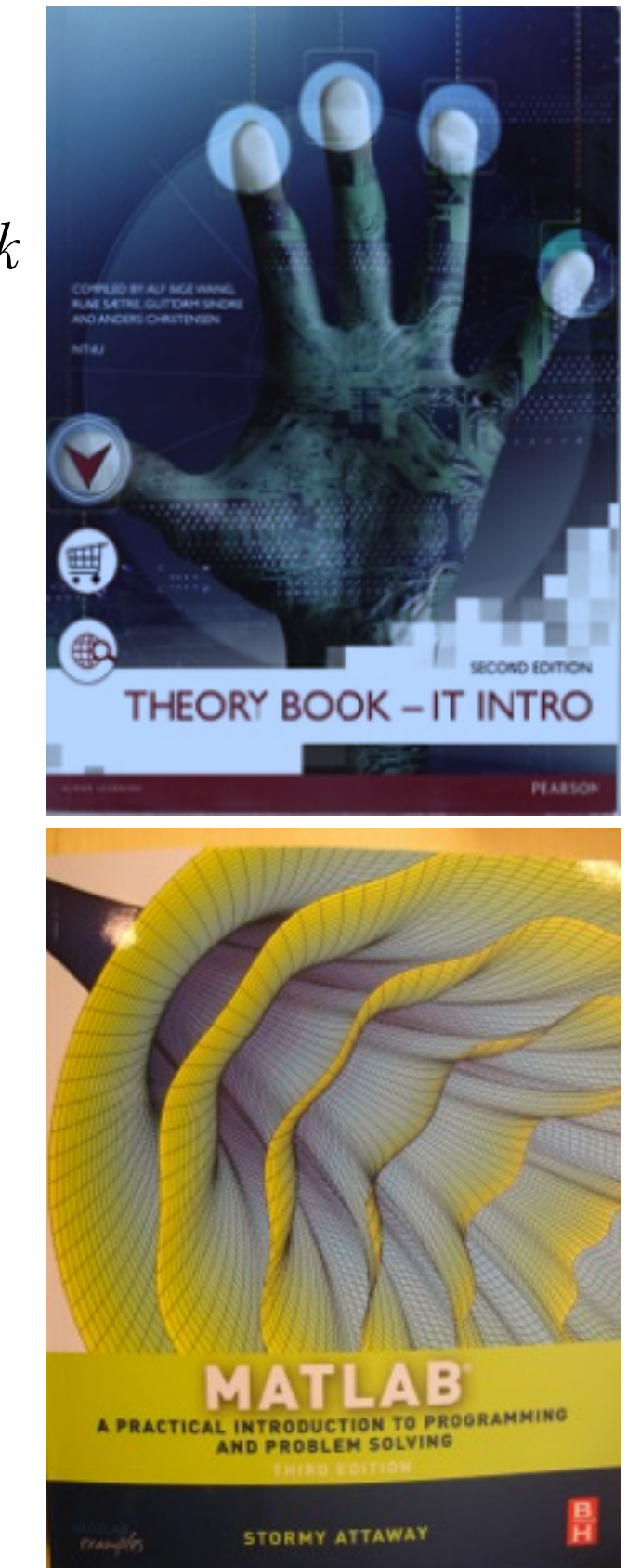

0 N

# **Fagsider**

- Hjemmesiden for faget er: <http://itgk.idi.ntnu.no/>
	- informasjon om forelesninger og øvinger
	- Fordeling på grupper med studass.
	- Viktige meldinger
- •Vi har også et community-drevet nettsted med ressurser som kan brukes i læringsprosessen: [http://](http://piazza.com/ntnu.no/fall2014/tdt4105)<piazza.com/ntnu.no/fall2015/tdt4105>
	- forum for diskusjoner og tilbakemeldinger
- •It's:learning brukes ikke: <https://sats.itea.ntnu.no/sso-wrapper/web/wrapper?target=itslearning>

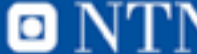

#### **Motivasjon og studietilnærming**

- IKT-forståelse
	- Endringsagent
	- Globalisering
- IKT som verktøy og konkurransefortrinn
	- I studiene
	- I arbeidslivet
- IT, grunnkurs er 20 % kunnskap og 80 % ferdighet
	- Ferdighet forutsetter trening
	- Ferdighet tar tid
	- Ferdighet krever pågangsmot og utholdenhet
	- Ferdighet varer lenge

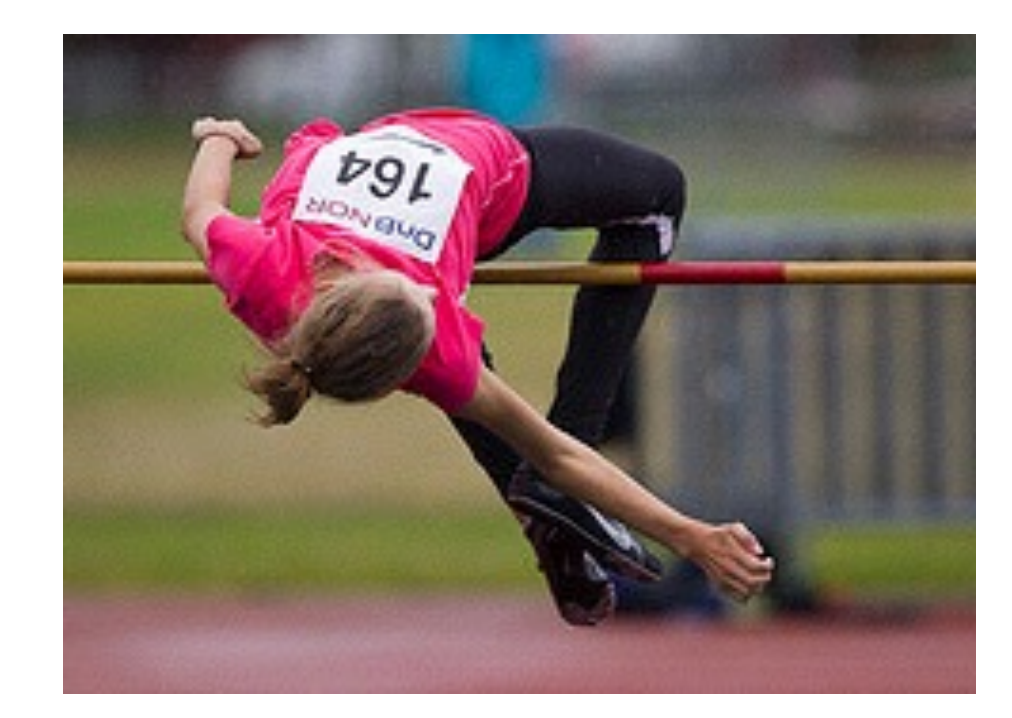

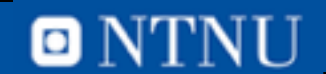

#### **Referansegruppe-2**

- Gi tilbakemelding på undervisning, øvinger, faginnhold, organisering, etc.
- Noen få timer i løpet av semesteret.
- Trenger 6 frivillige (ønsker spredning):
	- MTBYGG (Bygg- og miljøteknikk)
	- MTIØT (Industriell økonomi og teknologiledelse)
	- MTKJ (Industriell kjemi og bioteknologi)
	- MTMART (marin teknikk)
	- MTPROD (produktutvikling og produksjon)
	- MTMT (Materialteknologi)

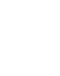

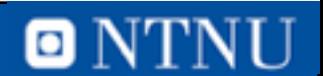